## Załącznik nr 1 do SIWZ

# *FORMULARZ OFERTOWY WYKONAWCY*

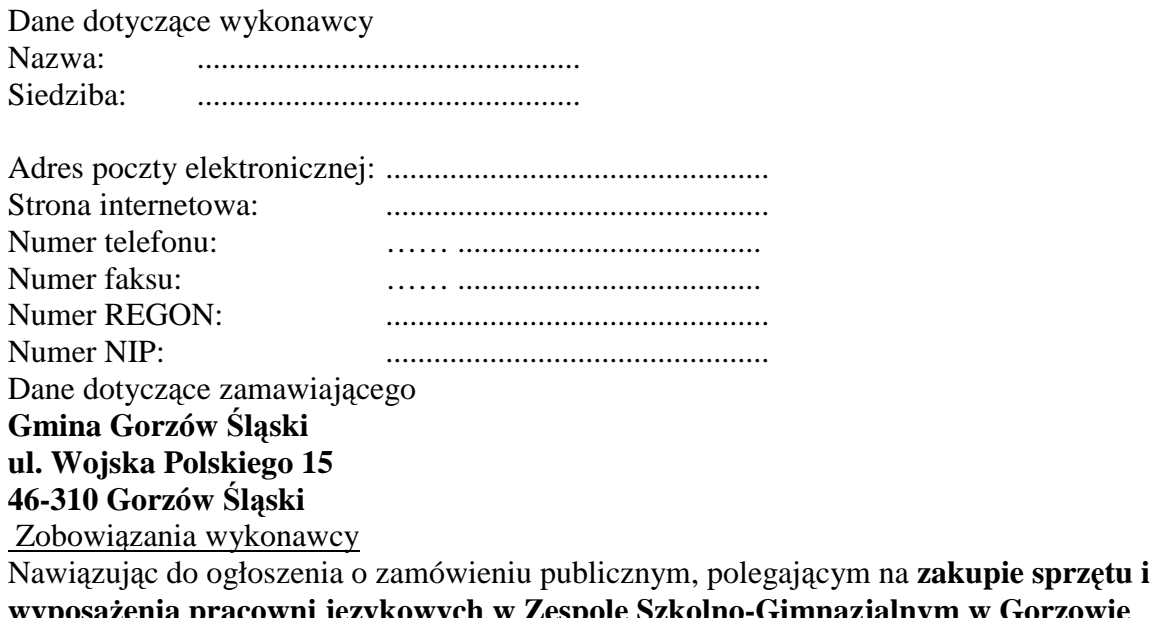

**wyposaŜenia pracowni językowych w Zespole Szkolno-Gimnazjalnym w Gorzowie Śląskim, w Szkole Podstawowej w Uszycach oraz Szkole Podstawowej w Kozłowicach**  ,oferujemy wykonanie zamówienia, zgodnie z wymogami Specyfikacji Istotnych Warunków Zamówienia za cenę:

#### **UWAGA:**

**(w poniŜszej tabeli proszę wypełnić cenę jednostkową oraz łączny koszt-liczba sztuk x koszt jednostkowy)** 

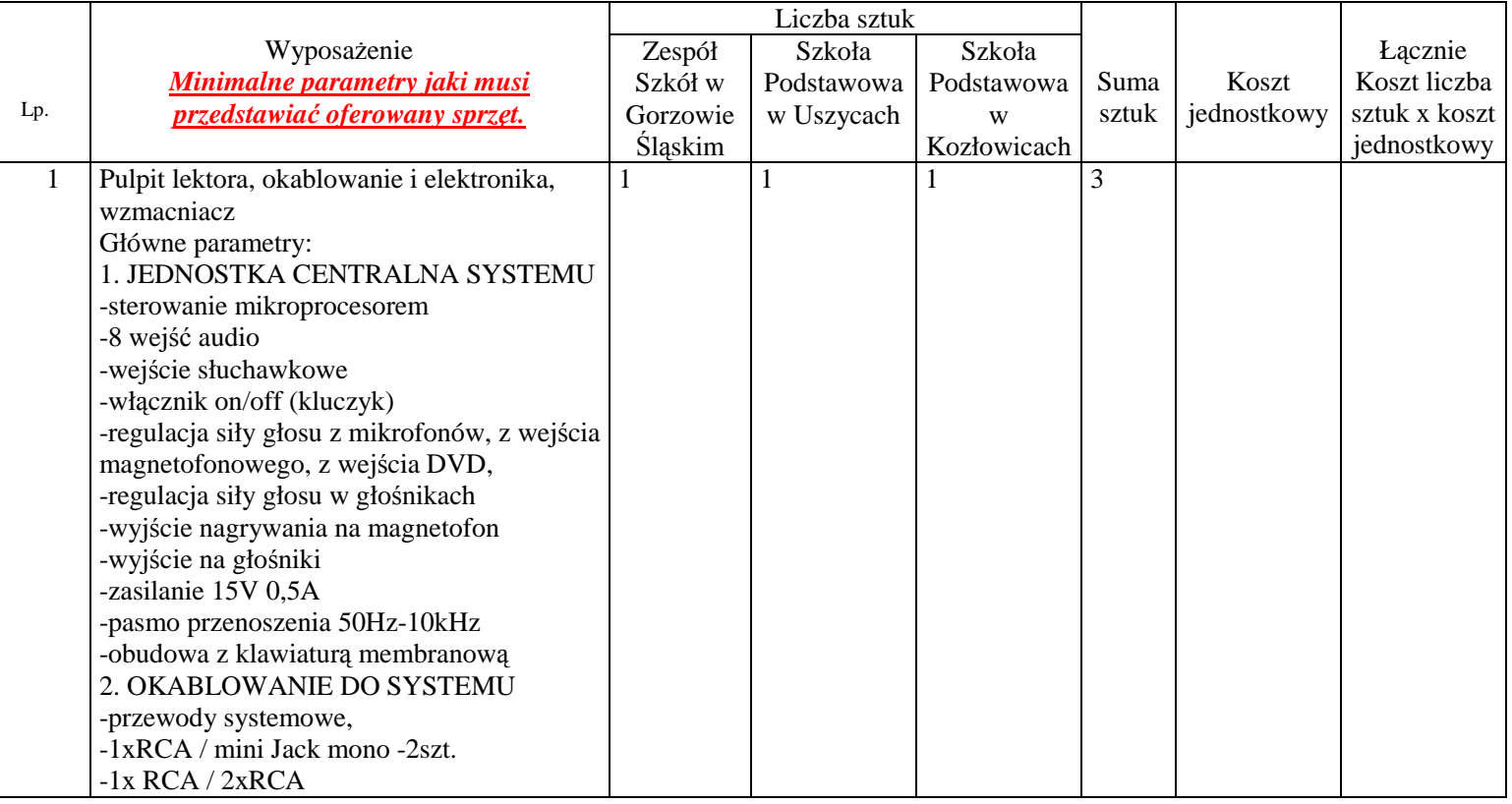

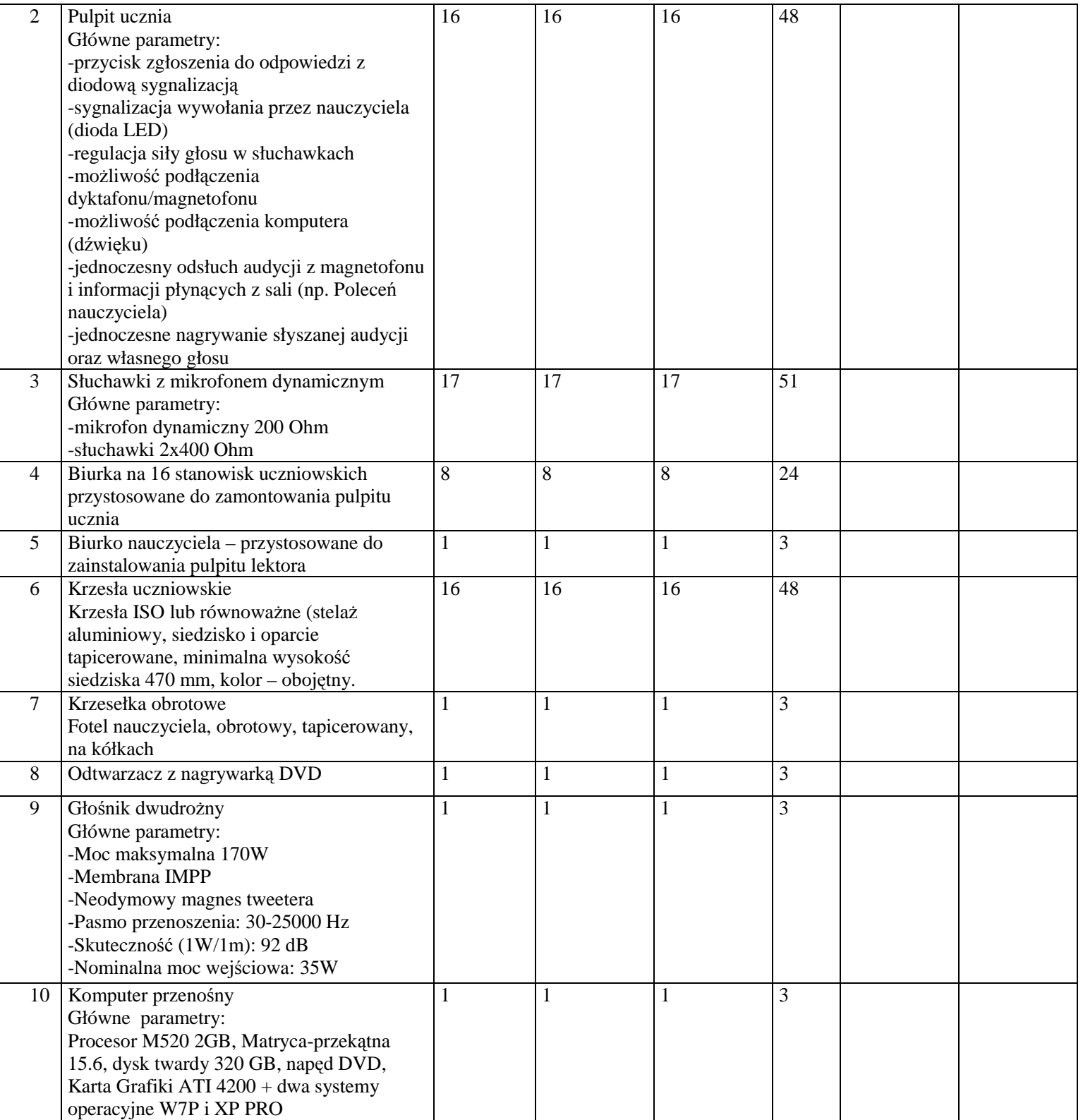

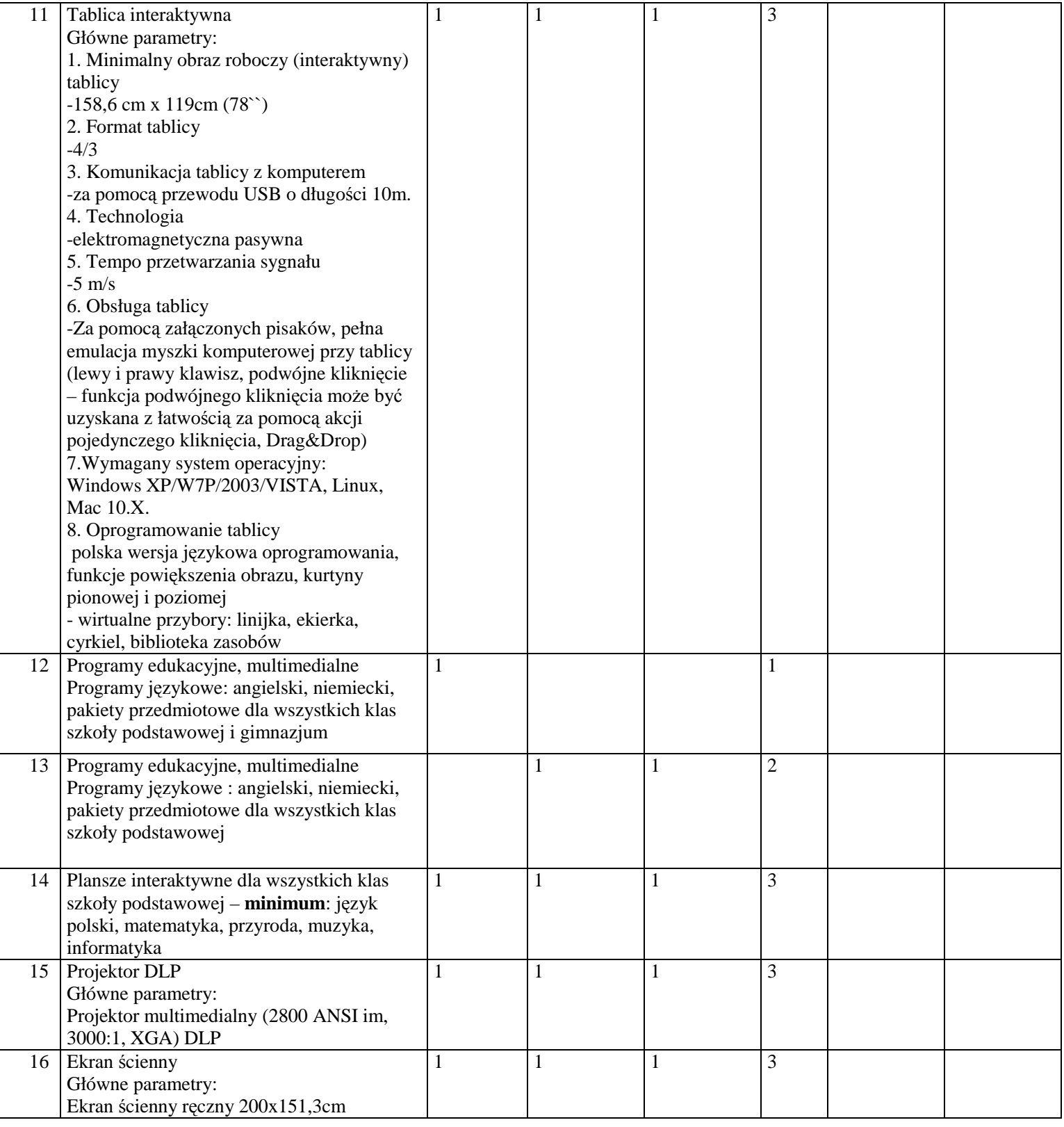

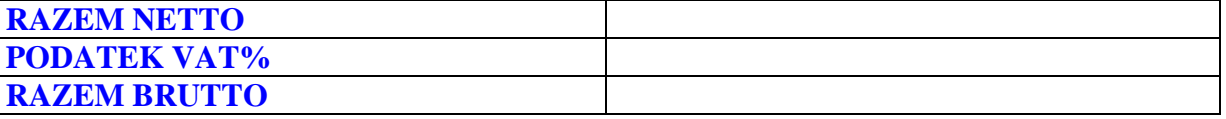

(**Słownie (brutto):.......................................................................................................................) w tym kwota podatku VAT wynosi…………………..zł** 

### $O$ świadczam, że:

- Akceptuję termin realizacji zamówienia **do 11-10-2010r.**
- Akceptuję termin płatności: **30 dni**
- Na przedmiot zamówienia udzielam ……….. miesięcy **(nie mniej niŜ 24)** gwarancji jakości
	- i rękojmi za wady.

Osoba / osoby do kontaktów z Zamawiającym odpowiedzialne za wykonanie zobowiązań umowy:

.......... .......... .......... .......... .......... .......... .......... .......... .......... tel. kontaktowy, faks: .......... .......... .......... zakres odpowiedzialności

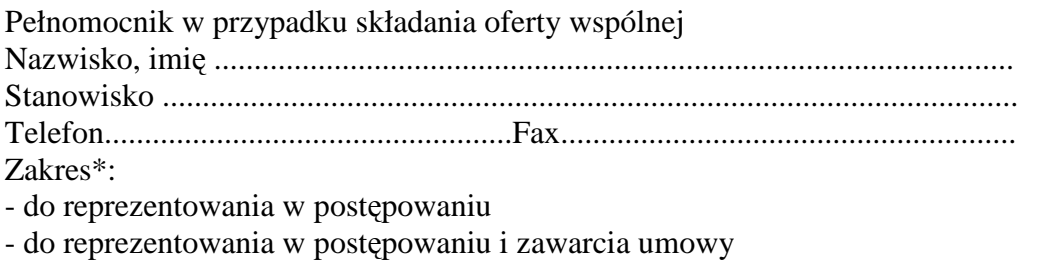

- do zawarcia umowy

## **Informacja o zatrudnieniu podwykonawców** (*jeżeli dotyczy*)

Wykonanie niżej wskazanych części zamówienia, Wykonawca powierzy podwykonawcom:

- …………………………..

-……………………………

Oświadczenie dotyczące postanowień specyfikacji istotnych warunków zamówienia. 1. Oświadczam, że zapoznałem się ze specyfikacją istotnych warunków zamówienia, nie wnoszę żadnych zastrzeżeń oraz uzyskałem niezbędne informacje do przygotowania oferty. 2. Oświadczam, że uważam się za związanego z ofertą przez czas wskazany w specyfikacji istotnych warunków zamówienia.

3. Oświadczam, że załączone do specyfikacji istotnych warunków zamówienia wymagania stawiane Wykonawcy oraz postanowienia umowy zostały przeze mnie zaakceptowane bez zastrzeżeń i zobowiązuję się w przypadku wyboru naszej oferty do zawarcia umowy w miejscu i terminie wyznaczonym przez Zamawiającego.

#### Dokumenty

Na potwierdzenie spełnienia wymagań do oferty załączam:

.......... .......... .......... .......... .......... .......... .......... .......... ....................... .......... .......... .......... .......... .......... .......... .......... .................................................................................................... Zastrzeżenie wykonawcy Niżej wymienione dokumenty składające się na ofertę nie mogą być ogólnie udostępnione: ………………………………………………………………………………………………… Inne informacje wykonawcy: …………………………………………………………………………………………………

**Data i czytelny podpis wykonawcy**